# **FUNKTIONSWEISE** DES 3D-Drucks

**Die Vision, die Innovation und die Technologien hinter dem Tintenstrahl-3D-Druckverfahren**

# $U-S-E$

Urbaniak-System-Entwicklung **Hans Georg Urbaniak** 

> Palandstr, 12 41836 Hückelhoven Deutschland

Tel.: +49 (0)2433 918630 Fax: +49 (0) 2433 918631

**Hans Georg Urbaniak** 

Email: info@u-s-e.de

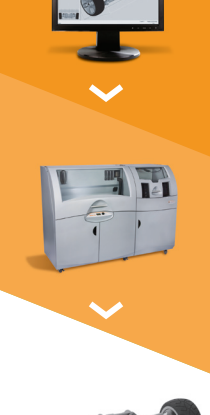

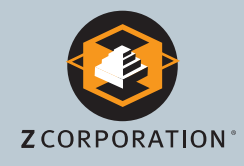

# **EINFÜHRUNG**

Wie jeder Designer weiß, wirkt die Umsetzung einer großartigen Idee in ein greifbares und anschauliches Objekt geradezu magisch. Dies kann ein Gebrauchsgut im Supermarktregal, eine wichtige Komponente einer industriellen Maschine oder auch ein früher physischer Prototyp sein, der Ihre Idee der Welt offenbart.

Mit physischen Prototypen – ob einfach und klobig oder wundervoll ausgearbeitet in Form, Textur und Farbe – lässt sich Ihre Vision wesentlich überzeugender vermitteln als mit Zeichnungen oder Computermodellen. Sie ermöglichen dem Betrachter, das Produkt zu untersuchen und zu benutzen, sodass er nicht auf seine Vorstellungskraft angewiesen ist. Noch bevor das Produkt überhaupt existiert, kann man es anfassen, spüren, von allen Seiten betrachten und sogar hineinsehen. Man kann es testen, benutzen und ausprobieren – lange bevor das fertige Produkt auf dem Markt erhältlich ist.

Bis vor kurzem *war der Gedanke eines schnellen und erschwinglichen Prototypenbaus* ein Widerspruch in sich. Prototypen waren nicht rasch verfügbar. Man musste einen Hersteller beauftragen, der sie von Hand oder mittels eines komplizierten Stereolithographieverfahrens fertigte. In jedem Fall musste man wochenlang warten und eine Menge Geld bezahlen. Der ganze Aufwand verursachte Kosten in Höhe von mehreren Tausend Dollar.

Und wer braucht nur *einen* Prototyp? Erfolgreiche Produktentwickler überarbeiten ein Design mehrere Male, bis es ihren Vorstellungen entspricht. Mithilfe physischer und auf Abruf in hinreichender Zahl verfügbarer Prototypen lässt sich der Designprozess beschleunigen und ein besseres Produkt rascher auf den Markt bringen.

Dieses Ideal ist für einige der weltweit versiertesten und anspruchsvollsten Designer und Ingenieure tatsächlich Wirklichkeit geworden. On-demand-Prototypen sind heute innerhalb weniger Stunden nach dem Auslösen des Druckbefehls auf einem leisen, sauberen und eleganten Gerät in einer ganz alltäglichen Büroumgebung verfügbar und ermöglichen Ingenieursbetrieben:

- die Kommunikation innerhalb der Produktentwicklungsorganisation zu verbessern,
- den Designzyklus zu verkürzen,
- überlegene Produkte vor der Konkurrenz auf den Markt zu bringen,
- Kosten für Forschung und Entwicklung zu sparen,
- die Präzision zu verbessern,
- teure Fehler zu vermeiden,
- unkonventionelle Ideen zu entwickeln,
- die Entwicklung innovativer und qualitativ hochwertiger Produkte zu fördern und
- die Zusammenarbeit zwischen Ingenieuren, Vertrieb, Marketing und leitenden Mitarbeitern zu verbessern.

In diesem Whitepaper werden die Anfänge und die Entwicklung des 3D-Druckverfahren behandelt, die Produktion eines physischen Modells durch einen 3D-Drucker ausführlich erläutert und die charakteristischen Eigenschaften eines 3D-Druckers der Z Corporation sowie die seiner Entwicklung zugrunde liegenden technologischen Entscheidungen beschrieben.

#### Die Entwicklung des 3D-Drucks

Die Vision eines erschwinglichen On-demand-Prototypenbaus wurde von Mitarbeitern des MIT entwickelt, die 1993 die schnellste und kostengünstigste Methode des Prototypenbaus entwickelten – den 3D-Druck. Bei der Gründung der Z Corporation im Jahre 1994 durch einige dieser Visionäre versprachen wir, dafür zu sorgen, dass jeder Designer oder Ingenieur die Vorteile des On-demand-Protypenbaus genießen kann. Unsere Strategie bestand darin, 3D-Drucker nach dem Vorbild des Dokumentdruckers zu entwickeln, die äußerst schnell, erschwinglich, präzise, farbfähig und benutzerfreundlich sein sollten.

Und wir arbeiten daran, dieses Versprechen zu halten:

#### **Erste Generation – Die Anfänge des 3D-Drucks**

Im Jahre 1996 brachten wir mit dem Z® 402 den ersten 3D-Drucker auf den Markt und setzten damit Maßstäbe in Sachen Geschwindigkeit und Erschwinglichkeit beim schnellen Prototypenbau. Spätere Versionen wie der Z402c und der Z406 brachten Farbe in den 3D-Druck, sodass sich bei Bedarf anschaulichere und informativere Modelle erzeugen ließen.

#### **Zweite Generation – Verbesserte Leistung, Erschwinglichkeit und Farbe**

Mit dem neuen ZPrinter® 310 im Jahre 2003 gelang uns ein Durchbruch bei der Geschwindigkeit, Benutzerfreundlichkeit und Erschwinglichkeit des 3D-Druckverfahrens. 2005 revolutionierte der Spectrum Z™ 510 den 3D-Druck mit höchster Auflösung und lebendigsten Farben.

#### **Dritte Generation – Schwerpunkt Benutzerfreundlichkeit**

2007 leitete der ZPrinter 450 die dritte Generation der 3D-Drucker mit Schwerpunkt auf Benutzerfreundlichkeit und Bürokompatibilität ein. Die automatisierte, in sich geschlossene Komplettlösung (Druck und Entfernung von Pulverrückständen in einem Gerät) war deutlich benutzerfreundlicher und besser für den Einsatz im Büro geeignet. 2008 folgte der größere und leistungsfähigere ZPrinter 650 und 2009 der ZPrinter 350, der das 3D-Druckverfahren deutlich verbilligte. Mit diesen Druckern wurde das 3D-Druckverfahren für eine wesentlich größere Benutzergruppe erschwinglich.

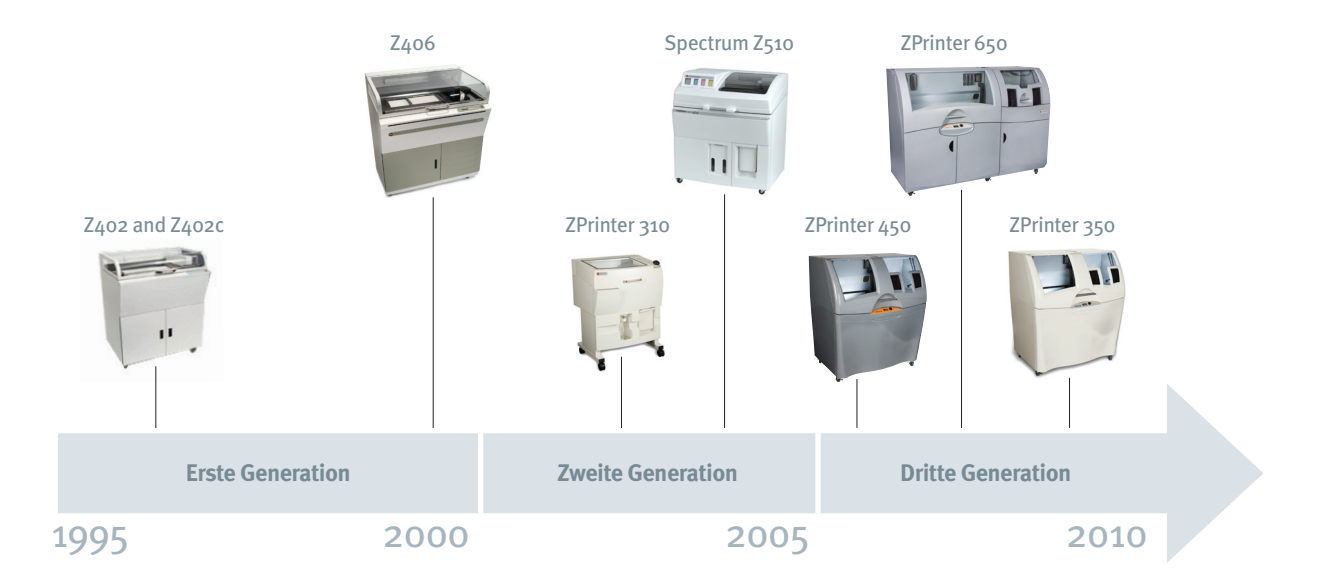

Damit sind wir in der Gegenwart und bei der Frage, die Designer und Ingenieure bewegt ...

#### Wie funktioniert der 3D-Druck?

Der grundlegende Zweck eines 3D-Druckers besteht darin, eine Idee rasch in ein physisches Objekt umzusetzen. In der Regel wird diese Idee zunächstin einem 3D-Computermodell dargestellt, das in einer 3D CAD-Software wie SolidWorks®, Autodesk® Inventor® oder Pro/ENGINEER® erstellt wird.

 Alle diese Softwareprogramme exportieren 3D-Modelle als Dateien in Standardformaten für den 3D-Druck, wie .STL, .WRL (VRML), .PLY, .3DS und .ZPR. Die exportierte Datei ist ein Netz, oder ein Geflecht von räumlich angeordneten Dreiecken, das ein 3D-Volumen einschließt. Dieses Netz muss "wasserdicht" sein, sodass das Modell als 3D-Objekt nicht nur aus Flächen ohne Stärke besteht (siehe Abbildung 1.1 auf Seite 5). Mit anderen Worten, das Design muss an diesem Punkt nicht nur auf einem Computer, sondern auch in der realen Welt existenzfähig sein.

Starten Sie nun mit dieser Datei im druckfähigen Format die ZPrint-Software™ auf Ihrem PC. Mit ZPrint können Sie die Datei, die Sie drucken möchten, maßstabgerecht vergrößern oder verkleinern, das Teil in der Baukammer ausrichten und den 3D-Drucker anweisen, in einem Produktionslauf mehrere Versionen des Teils (mit oder ohne Variationen) zu drucken.

Die ZPrint-Software schneidet die 3D-Modelldatei in Hunderte digitaler Querschnitte oder Schichten auf. Jeder 0,1 mm (0,004 Zoll) feiner Querschnitt entspricht einer Schicht des Modells, das im ZPrinter hergestellt werden soll (siehe Abbildung 1.2).

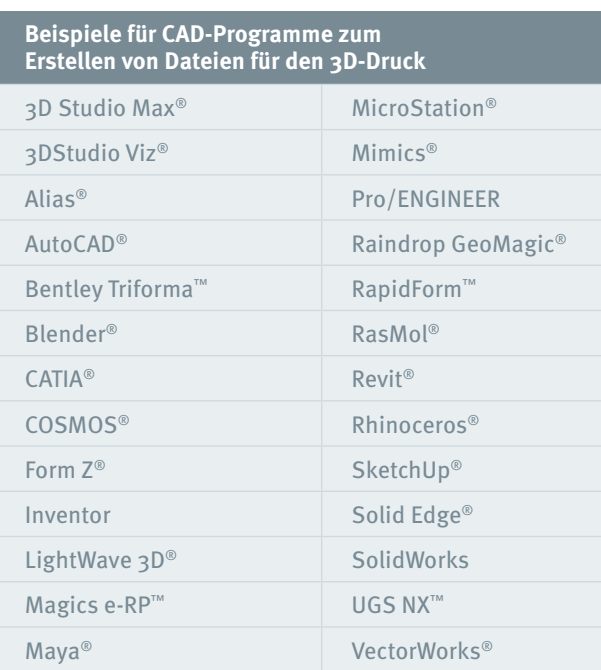

Wenn Sie bereit sind, den Druckauftrag zu starten, klicken Sie auf "3D-Druck". Mit diesem Befehl senden Sie die digitalen Schichtdateien an den ZPrinter und leiten den Druckvorgang ein.

Der ZPrinter druckt das Modell Schicht für Schicht und erzeugt auf diese Weise das physische Teil in der Baukammer des Geräts. Die genaue Arbeitsweise des ZPrinter bei der Durchführung dieses Schritts wird im nächsten Abschnitt beschrieben. Nachdem der ZPrinter die letzte Schicht aufgebracht hat, wird ein kurzer Trocknungszyklus ausgeführt. Anschließend kann das physische Objekt entnommen werden (siehe Abbildung 1.3).

## **Abbildung 1.** Das 3D-Druckverfahren

**1.1**

CAD-Software exportiert Dateien in Standardformaten für den 3D-Druck.

Die exportierte Datei ist ein Netz, das ein 3D-Volumen einschließt.

#### **CAD-Software Netz**

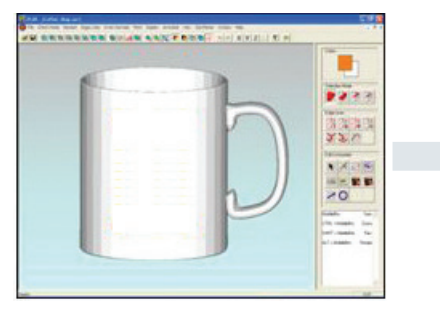

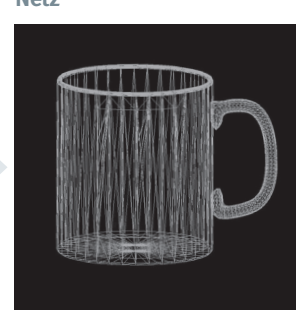

Die ZPrint-Software schneidet die 3D-Modelldatei in Hunderte digitaler Querschnitte auf, die jeweils einer Schicht des zu druckenden Modells entsprechen.

Der Drucker baut das Modell Schicht für Schicht auf, bis das Teil fertig ist.

**1.3**

**1.2**

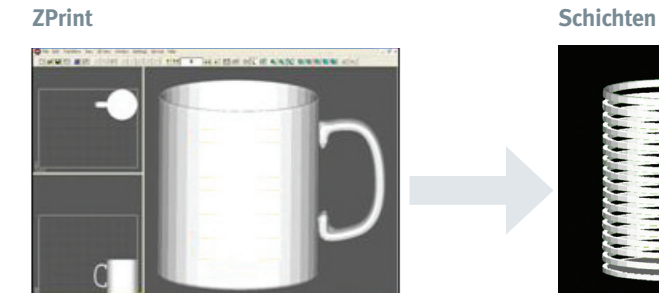

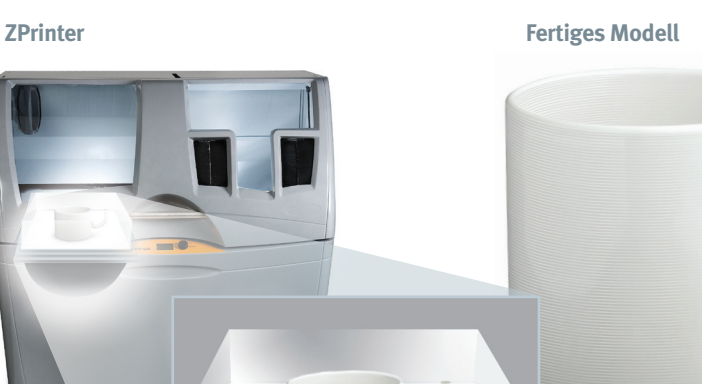

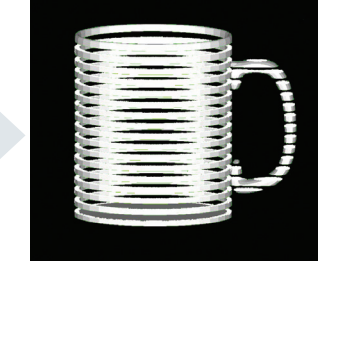

# **SYSTEMÜBERSICHT**

Unser 3D-Druckverfahren ist automatisch und damit von jedem Benutzer leicht durchzuführen. Trotzdem passiert unter der Haube eine ganze Menge. In diesem Abschnitt finden Sie eine Übersicht des ZPrinter-Systems und der Arbeitsschritte beim Drucken eines physischen 3D-Modells. Bei der Beschreibung des 3D-Druckverfahrens wird auf das 3D-Druckerdiagramm in Abbildung 2 Bezug genommen.

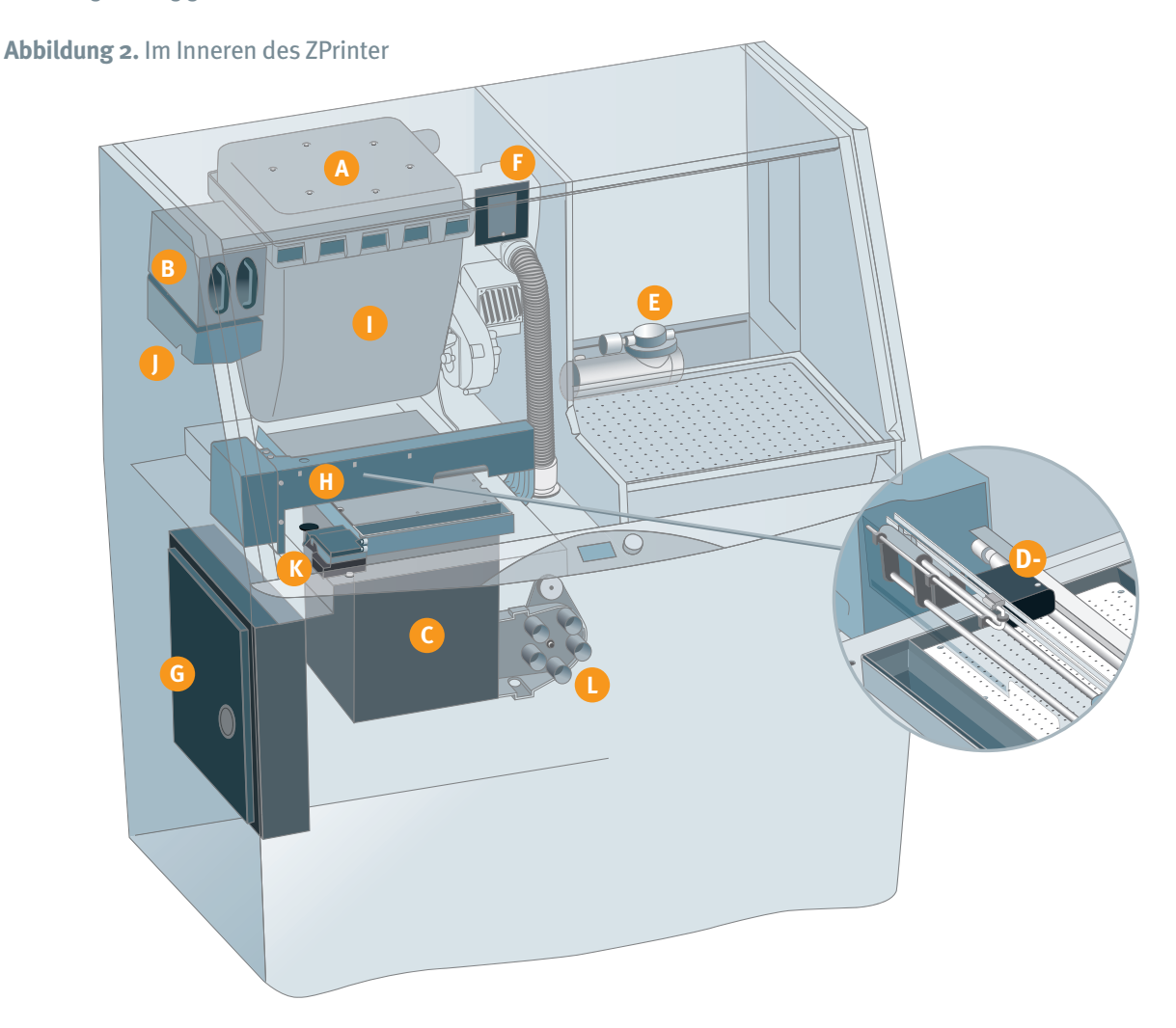

- **A. Automatischer Luftfilter:**Sorgt dafür, dass das gesamte Pulver innerhalb des Geräts verbleibt und nur saubere Luft in das Büro oder die Werkstatt abgegeben wird.
- **B.Bindemittelpatrone:** Enthält den wasserbasierten Klebstoff, mit dem das Pulver verfestigt wird.
- **C.Baukammer:** Der Bereich, in dem das Teil produziert wird.
- **D.Wagen:** Bewegt sich entlang des Portals, um die Druckköpfe zu positionieren.
- **E. Kompressor:** Erzeugt Druckluft zur Entfernung von Pulverrückständen an fertigen teilen.
- **F. Schmutzfilter:** Verhindert, dass während des Pulverrecyclings nach dem Produktionslauf Feststoffe in den Filter gelangen, und sorgt so für einen sauberen nächsten Produktionslauf.
- **G. Elektronikgehäuse:** Eingebauter Computer zur Steuerung aller Aktionen des ZPrinter.
- **H. Portal:** Horizontaler Balken, der während des schichtweisen Aufbaus des Modells hin- und herbewegt wird.
- **I.Trichter:** Enthält das Pulver, aus dem das Modell erzeugt wird.
- **J. Reservoir:** Nimmt Bindemittel aus den Bindemittelpatronen auf und führt es dem Portal zu.
- **K.Wartungsstation:** Reinigt die Druckköpfe bei Bedarf automatisch.
- **L. Unterdruckventil:** Das Gehirn des Pulversystems; saugt Pulver aus der Baukammer, dem Überlauf, der Pulverentfernungsstation oder dem Unterdruckschlauch ab und leitet es in den Trichter zurück.

#### der Druckzyklus

Unser 3D-Druckverfahren ist sauber und in hohem Maße automatisiert. Alle hier beschriebenen Schritte werden ohne jedes Zutun Ihrerseits ausgeführt.

- **Vorbereitung –** Nachdem Sie in ZPrint auf "3D-Druck" geklickt haben, leitet der Drucker eine Druckvorbereitungsroutine ein. Zunächst wird die Luft innerhalb des Druckers erwärmt, um die optimale Betriebsumgebung für den 3D-Druck herzustellen. Gleichzeitig füllt das Gerät die Baukammer mit einer 3,18 mm (1/8 Zoll) starken Schicht Pulver, sodass die Teile nach der Fertigstellung auf diesem Pulverbett liegen und mühelos entnommen werden können. Außerdem kann das Gerät eine automatische Druckkopf-Ausrichtungsroutine ausführen. Hierbei werden Muster auf das Pulver gedruckt, diese anschließend mit einem elektronischen Auge gelesen und die Druckköpfe automatisch entsprechend ausgerichtet (siehe Abbildung 3.1 auf Seite 8).
- **Druck –** Unmittelbar nach Abschluss der Vorbereitung des Produktionslaufs beginnt der Drucker mit dem Drucken der in der ZPrint-Software erzeugten Schichten. Das Gerät gibt aus dem Trichter an der Rückseite Pulver ab und verteilt eine dünne Schicht von 0,1 mm (0,004 Zoll) Stärke über die Bauplattform (siehe Abbildung 3.2). Anschließend fährt der Druckwagen über diese Pulverschicht und trägt das Bindemittel (und bei einem Farbmodell verschiedene Tinten) in dem Muster des ersten von ZPrint gesendeten Querschnitts auf. Das Bindemittel verfestigt das Pulver in diesem Modellquerschnitt, während das restliche Pulver trocken bleibt und wiederverwendet werden kann (siehe Abbildung 3.3). Nun senkt der Kolben unter der Baukammer das Pulverbett um 0,1 mm (0,004 Zoll) ab, um den Aufbau der nächsten Schicht vorzubereiten (siehe Abbildung 4.1 auf Seite 9). Dieser Zyklus wird wiederholt, bis das Modell fertig ist (siehe Abbildung 4.2).
- **Pulverentfernung/Recycling –** Das fertige Modell ruht zum Aushärten auf einem Bett aus losem Pulver. Nach Ablauf der Aushärtungszeit entfernt das Gerät automatisch einen Großteil des Pulvers, das das Modell umgibt, indem es Unterdruck erzeugt und den Boden der Baukammer in Vibration versetzt. Das lose Pulver wird pneumatisch durch das System befördert, gefiltert und zur Verwendung in nachfolgenden Produktionsläufen in den Trichter zurückgeleitet (siehe Abbildung 4.3). Anschließend können Sie die Front des Geräts aufklappen und das Teil in die Pulverfeinentfernungskammer geben. Hier entfernen Sie alle Pulverrückstände mit Druckluft (auch dieses Material wird automatisch zurück in den ZPrinter gesaugt und in späteren Produktionsläufen wiederverwendet). Das gesamte Pulver, das Sie in einen ZPrinter geben, wird irgendwann für ein Modell verwendet. Nichts davon wird weggeworfen oder geht verloren. Das Einbringen, Entfernen und Wiederverwenden des Pulvers geschieht in einem geschlossenen Kreislaufsystem, in dem ein kontinuierlicher Unterdruck Staubpartikel innerhalb des Geräts hält.

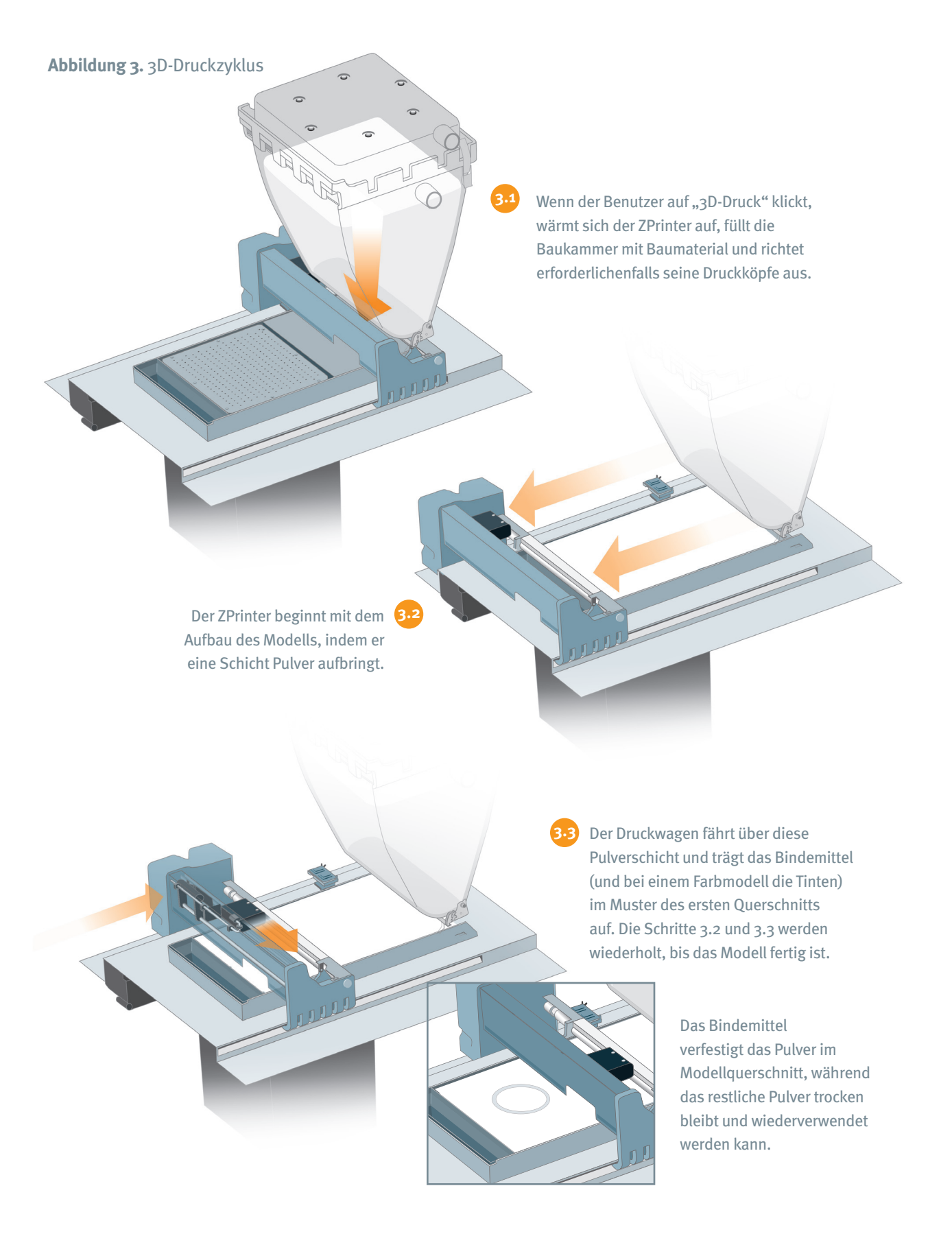

## **Abbildung 4.** Die Baukammer

Nach jeder Schicht senkt der Kolben unter der Baukammer das Pulverbett ab, um den Aufbau der nächsten Schicht vorzubereiten.

**4.1**

Der Zyklus wird fortgesetzt, bis das Modell fertig ist.

Das fertige Modell ruht zum Aushärten auf einem Bett aus losem Pulver. Nach Ablauf der Aushärtungszeit saugt das Gerät automatisch einen Großteil des Pulvers ab, das das Modell umgibt, und recycelt es zur Wiederverwendung in nachfolgenden Produktionsläufen.

**4.3**

**4.2**

Nach dem Entfernen von Pulverrückständen kann das Teil sofort verwendet oder aber weiter verfestigt, poliert und anderweitig nachbearbeitet werden. Dieser Vorgang wird als *Infiltration* bezeichnet*.* Ob und wie das Modell infiltriert wird, hängt von seinem Einsatzzweck ab. Unsere Infiltrationsoptionen sind durchwegs sicher, sauber, schnell und effektiv.

Als Infiltrationslösung dient ein zweites Kunstharzmaterial, das in der Regel auf die Modelloberfläche aufgesprüht oder aufgepinselt wird. Die Infiltrationslösung dringt in die mikroskopisch kleinen Poren ein. Hierdurch werden beim Aushärten des Modells seine Oberflächen versiegelt, die Farben verstärkt und seine mechanischen Eigenschaften verbessert (siehe Abbildung 5).

#### **Abbildung 5.** Infiltration

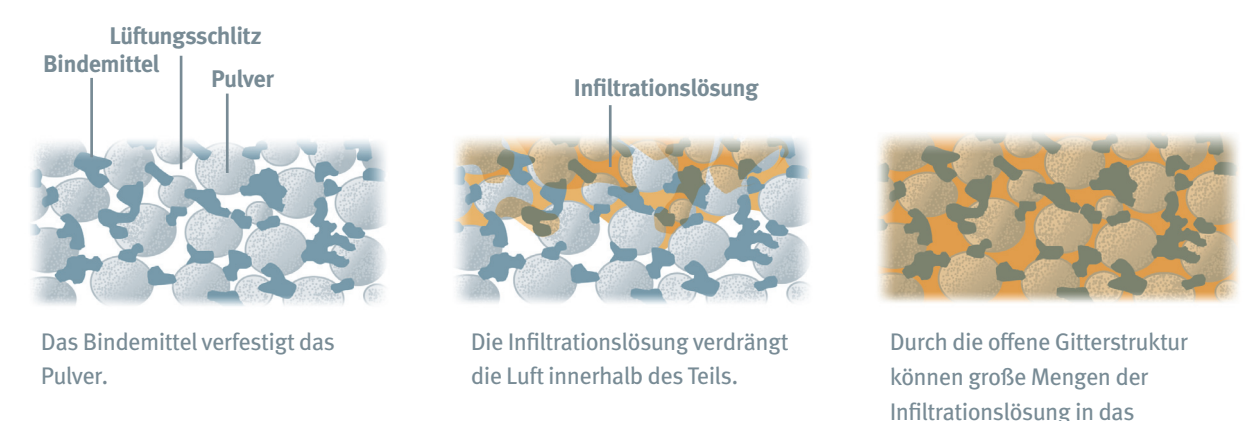

Je nach Anforderung stehen unterschiedliche Infiltrationslösungen zur Auswahl. Hierzu gehören Wasser für einfache Gestaltmodelle, Z-Bond für allgemeine Konzeptmodelle und Z-Max Epoxidharz für funktionsfähige Prototypen oder tatsächliche Teile. Z-Max-basierte Prototypen wurden bereits als Produktionsteile in Unterwasser-Robotikanwendungen, als mechanische Stampffüße für das Testen von Schuhwerk und als funktionsfähige Autoteile in Motorräumen eingesetzt.

Tei eindringen.

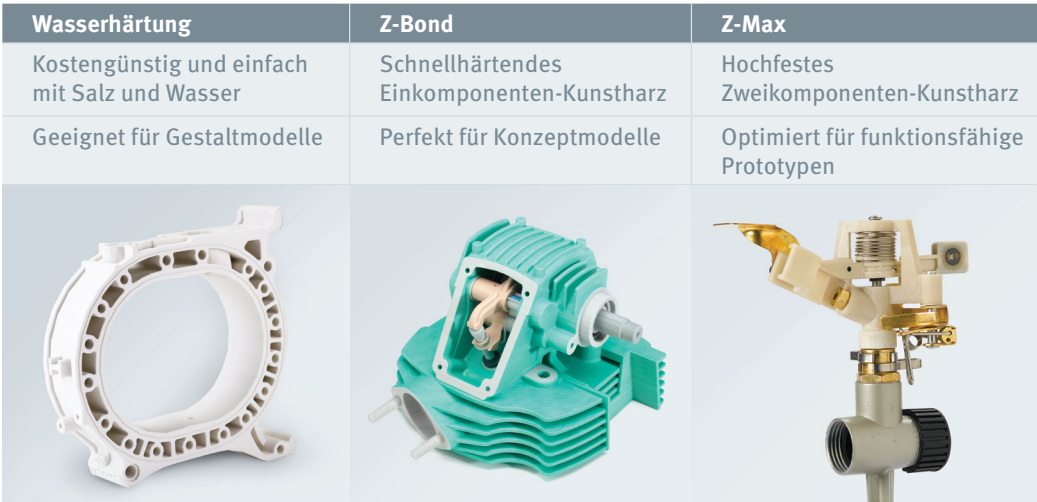

# Auf Geschwindigkeit, Erschwinglichkeit, Benutzerfreundlichkeit, Präzision und Farbe ausgerichtete Technologie

Unser 3D-Druckverfahren ist das Ergebnis frühzeitiger, bewusster und weit reichender technologischer Entscheidungen auf der Grundlage von Kriterien, von denen wir wussten, dass Sie für Sie von größter Bedeutung sein würden: Geschwindigkeit, Erschwinglichkeit, Benutzerfreundlichkeit, Präzision und Farbe.

#### **Geschwindigkeit**

Prototypen sind wertlos, wenn Sie zu lange auf sie warten müssen. Daher ist die Fertigungsdauer ein wesentlicher Faktor beim 3D-Druck. Von Anfang an war unser Ziel, die schnellstmögliche On-demand-Prototyping-Technologie bereitzustellen, damit Sie in wenigen Stunden ein Objekt erzeugen können, für das Sie sonst Tage gebraucht hätten. Der ZPrinter kann Modelle mit einer Geschwindigkeit von 25 mm Höhe pro Stunde erzeugen. Somit ist ein Team in der Lage, in nur ein paar Stunden mehrere handliche Teile mit einer Größe von 50 mm zu drucken.

Um dieses Geschwindigkeitsziel zu erreichen, haben wir verschiedene zentrale technologische Entscheidungen getroffen. Zunächst einmal haben wir uns für das durchsatzstarke Tintenstrahl-Druckverfahren als Grundlage unserer Additiv-Fertigungstechnologie entschieden. Dadurch kann der ZPrinter beim 3D-Druck mit Rastertechnik (im Gegensatz zur Vektortechnik) arbeiten. Beim Rasterverfahren setzt sich der Druckkopf aus mehreren Düsen zusammen – 300 auf 12,7 mm – und deckt so bei jedem Durchgang einen 12,7 mm breiten Streifen ab. Prototyping-Technologien, die mit Vektortechnik arbeiten, verwenden nur eine Düse, sodass der gesamte Querschnitt des Teils Linie für Linie aufgebaut werden muss. Die Rastermethode des ZPrinter ist also deutlich leistungsfähiger, vergleichbar mit der eines modernen Tintenstrahl-Dokumentdruckers gegenüber der Plottertechnologie der 1980er Jahre, bei der der Plotter jeden Buchstaben eines jeden Wortes im Text mühsam Linie für Linie nachzeichnen muss.

Ein zweiter Geschwindigkeitsfaktor ist unser Verfahren zur Verteilung des Baumaterials. Da das primäre Baumaterial (Pulver) vorab über die Bauplattform verteilt und nicht durch eine Düse gespritzt wird, arbeitet der ZPrinter außerordentlich effizient und schnell. Lediglich das Bindemittel wird durch die Druckköpfe des ZPrinter ausgegeben. Der alternative Ansatz, bei dem das gesamte Baumaterial durch eine einzelne Düse (oder auch mehrere Düsen) aufgetragen wird, nimmt mehr als fünf mal

mehr Zeit in Anspruch. Da die Teile während der Produktion durch loses Pulver gestützt werden, sind keine Pfeiler und Pfosten erforderlich, um das Abbrechen von Wänden, Flächen und Überbauten beim Drucken und Aushärten zu verhindern.

Dies bedeutet, dass der ZPrinter keine Zeit mit dem Aufbau solcher Stützvorrichtungen vergeudet. Ein weiterer Faktor, der für die Geschwindigkeit des ZPrinter eine Rolle spielt, ist seine Fähigkeit, in einem Produktionslauf mehrere Modelle zu erzeugen und die Teile in der Baukammer zu "stapeln". Die Fähigkeit, mehrere Teile in

Dank seines hohen Durchsatzvermögens kann ein ZPrinter in einem Monat mehr als 2000 baseballgroße Prototypen erzeugen.

einem Produktionslauf zusammenzufassen, bestimmt zusammen mit der Geschwindigkeit den Durchsatz, der die vielleicht wichtigste Messgröße der Produktivität darstellt. Ein ZPrinter kann 15 baseballgroße Modelle in einem einzigen fünfstündigen Produktionslauf erzeugen. Aufgrund seines Durchsatzes könnte ein ZPrinter 650, der rund um die Uhr in Betrieb ist, mehr als 2000 Prototypen ähnlicher Größe in einem Monat erzeugen.

Mit unseren 3D-Druckern können Sie den gesamten Bauraum für die Produktion von Teilen nutzen, und dies mit nur einmaliger Einrichtung, was die Anzahl der Produktionsläufe insgesamt verringert und die Bearbeitungszeit verkürzt.

Dank des höheren Durchsatz des ZPrinter sind Sie letztlich in der Lage, mehr Prototypen in rascherer Folge zu prüfen, mehr iterative Designs zu produzieren und auf diese Weise innovativere und bessere Produkte auf den Markt zu bringen. Und die Ingenieure müssen nicht mehr darauf warten, dass sie endlich mit dem Drucken ihrer Designs an die Reihe kommen.

#### **Erschwinglichkeit**

Damit jeder Designer und Ingenieur die Vorteile des raschen Protypenbaus genießen kann, muss das 3D-Druckverfahren erschwinglich sein. Hier haben wir ebenfalls frühzeitig wichtige Entwicklungsentscheidungen getroffen und mit dem ZPrinter die kostengünstigste Methode zur Erzeugung physischer Prototypen vom Konzept bis zur Produktion bereitgestellt.

Erschwinglichkeit beginnt mit einem preisgünstigen Gerät. Da der ZPrinter auf dem Funktionsprinzip handelsüblicher Tintenstrahldrucker basiert, ist sein Preis für die meisten Designfirmen bezahlbar. Das Gerät erfordert keine teuren Laser, keine komplexe Temperatursteuerung und keine besonderen räumlichen Gegebenheiten.

Zweitens arbeitet der preisgünstige ZPrinter mit billigem Gipspulver, wie es auch in vielen anderen industriellen Anwendungen eingesetzt wird. Der ZPrinter nutzt dieses Baumaterial optimal aus, indem er noch das kleinste Bisschen davon für den Prototypenbau verwendet. Es wird kein Baumaterial verschwendet, um das Modell während der Produktion zu stützen, da dieses bis zur Aushärtung auf einem Bett aus losem Pulver ruht. Alle beim Bau des Modells nicht verbrauchten Pulverreste werden automatisch recycelt, gefiltert und zur Verwendung in späteren Produktionsläufen wieder in den Trichter zurückgeleitet.

Drittens bieten wird Infiltrationslösungen für eine Vielzahl möglicher Anwendungsbereiche an, von denen eine praktisch kostenlos verfügbar ist. Für unser Wasserhärtungsverfahren wird lediglich Bittersalz benötigt, das in Leitungswasser aufgelöst und auf die Oberfläche eines mit dem ZPrinter erzeugten Teils aufgespritzt wird. Bei der Wasserhärtung kommen nur sichere und ungiftige Materialien zum Einsatz, die keine teuren Schutzbehälter, Belüftungseinrichtungen oder Entsorgungsverfahren erfordern.

Eine weitere Komponente der Kostenbegrenzungsstrategie der Z Corporation ist die Wartungsfreundlichkeit. Dank der handelsüblichen Tintenstrahl-Druckertechnologie und des modularen Designs lassen sich einzelne Geräteteile rasch und mühelos austauschen, wodurch teure Ausfallzeiten aufgrund von Reparaturen auf ein Minimum reduziert werden.

Unter Berücksichtigung sämtlicher Aufwendungen betragen die Gesamtkosten eines mit dem ZPrinter 350 oder dem ZPrinter 450 gefertigten Modells etwa 0,15-0,20 €/ccm, einschließlich aller variablen Betriebskosten des Druckers und aller Kosten für die Endbearbeitung des Modells: Pulver, Bindemittel, Infiltrationslösung und sogar die Abnutzung des auswechselbaren Druckkopfs während des Druckvorgangs.

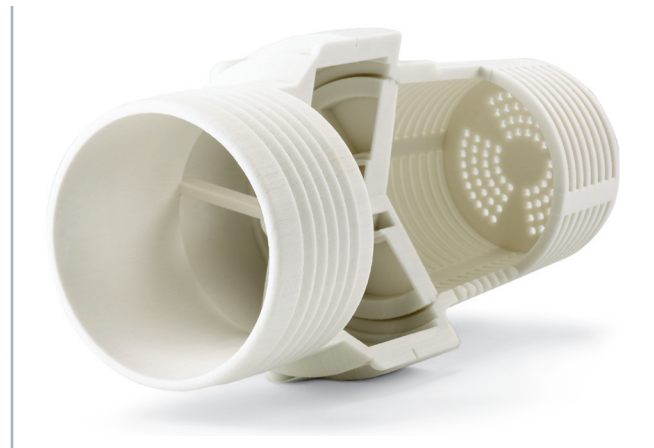

**Die Durchschnittskosten von 0,15-0,20 €/cm3 beziehen sich auf den Kubikzentimeter Massivteil ohne Hohlräume des Bauteils. Demnach betragen die Fertigungskosten eines 143-cm3 -Modells wie des oben dargestellten ungefähr 22 €.**

Die genauen Endkosten hängen von der Modellgeometrie und der verwendeten Infiltrationslösung ab. Die Erschwinglichkeit ist einer der wichtigsten Faktoren einer Strategie mit dem Ziel, jedermann den raschen Prototypenbau zu ermöglichen. Dank der niedrigen Betriebskosten brauchen Sie sich um die Kosten der angefertigten Modelle nicht mehr Gedanken zu machen als um die Kosten des Papiers in Ihrem Dokumentdrucker. Sie können Sie voll und ganz auf das Design konzentrieren.

#### **Benutzerfreundlichkeit**

Unsere Vision, es jedem zu ermöglichen, On-demand-Prototyping zu nutzen, setzt voraus, dass das Drucken eines Modells nicht wesentlich schwieriger ist, als ein Dokument zu drucken. Wir stellten uns vor, dass jeder Designer, Ingenieur, Praktikant oder Student in der Lage sein sollte, Prototypen zu erzeugen. Und ebenso wie ein Dokumentdrucker sollte sich auch ein 3D-Drucker voll und ganz in eine professionelle Büroumgebung integrieren lassen.

Um diese Ziele zu erreichen, führt der ZPrinter beinahe alle Arbeitsschritte automatisch aus. Dies gilt beispielsweise für die Einrichtung, das Laden des Pulvers, die Selbstüberwachung des Material- und Druckstatus, das Drucken sowie das Entfernen und Recycling des losen Pulvers. Der ZPrinter ist leise, produziert keinerlei flüssige Abfälle und sorgt mit Unterdruck in einem geschlossenen Kreislaufsystem dafür, dass keine Staubpartikel nach außen dringen. Pulver- und Bindemittelpatronen ermöglichen ein sauberes Laden von Baumaterialien. Zusätzlich verringert eine integrierte Pulverfeinentfernungskammer die Stellfläche des Systems.

Alle diese Vorteile bedeuten, dass keine besondere Schulung erforderlich ist und sich der 3D-Drucker innerhalb weniger Minuten in Betrieb nehmen lässt. Die Steuerung des ZPrinter erfolgt entweder über den Desktop oder den Drucker selbst. Mithilfe der ZPrint-Software können Sie die Füllstände von Pulver, Bindemittel und Tinte am Desktop überwachen und die LCD-Anzeige des Geräts auf den Bildschirm übertragen. Dank des integrierten Displays und des intuitiven Bedienfelds des Druckers lassen sich die meisten Operationen direkt am Gerät durchführen. Während des Druckvorgangs muss der ZPrinter nicht beaufsichtigt werden, Benutzereingriffe sind nur bei der Einrichtung und zur Entnahme des fertigen Teils notwendig.

#### **Präzision**

Nur anhand eines präzisen Modells lässt sich wirkungsvoll vermitteln, wie das fertige Produkt tatsächlich aussehen wird. Ein Modell, das echt aussieht und sich echt anfühlt, wirkt ansprechend und überzeugend und kann dazu beitragen, hohe Kosten verursachende Designfehler zu vermeiden.

Die Präzision des ZPrinter resultiert aus einer optimalen Kombination von Druckkopftechnologie, Baumaterialien und mechanischem Design. Eine fein abgestimmte Elektronik steuert den Druckvorgang mit höchster Präzision. Der Druckkopf bewegt mit hoher Geschwindigkeit und wenigen Millimetern Abstand zum Pulver in der Baukammer und trägt Bindemittel und Farbe exakt an den von der ZPrint-Software bezeichneten Stellen auf. Hierbei werden kleinste Details ab 0,1 mm (0,004 Zoll) und Strukturwände ab 0,5 mm (0,02 Zoll) erzeugt. Die Präzision des Prozesses entspricht in etwa der des einfachen Spritzgussverfahrens.

#### **Farbe**

So wichtig die geometrische Präzision sein mag, benötigen Sie manchmal bestimmt auch Prototypen in realistischen Farben. Außer für die Darstellung wirklichkeitsgetreuer Fertigteile kann Farbe auch verwendet werden, um die Ergebnisse der Finite-Elemente-Analyse (FEA) zu verdeutlichen, einzelne Fertigungsschritte herzuvorheben oder bestimmte Teile einer Baugruppe zu kennzeichnen. Darüber hinaus kann sie dazu dienen, Text, Logos oder ein Konstruktionlabel zur Kennzeichnung auf die Fläche eines Teils zu drucken.

**THE TEL** 

Der ZPrinter verwendet für die Zusammenstellung der Farben eine ähnliche Technologie wie ein Dokumentdrucker. Er wandelt die Farben der auf dem PC verwendeten RGB-Palette (Rot, Grün, Blau) für den Druck in die entsprechenden CMYK-Farbwerte (Cyan, Magenta, Gelb und Schwarz) um. Anschließend stellt er für jeden Bereich der zu bedruckenden Fläche die richtige Kombination von CMYK-Tröpfchen zusammen und mischt anhand von Dithermustern die gewünschten Farbtönen zusammen.

#### **Abbildung 6.** Farbrepertoire von Tintenstrahldruckern

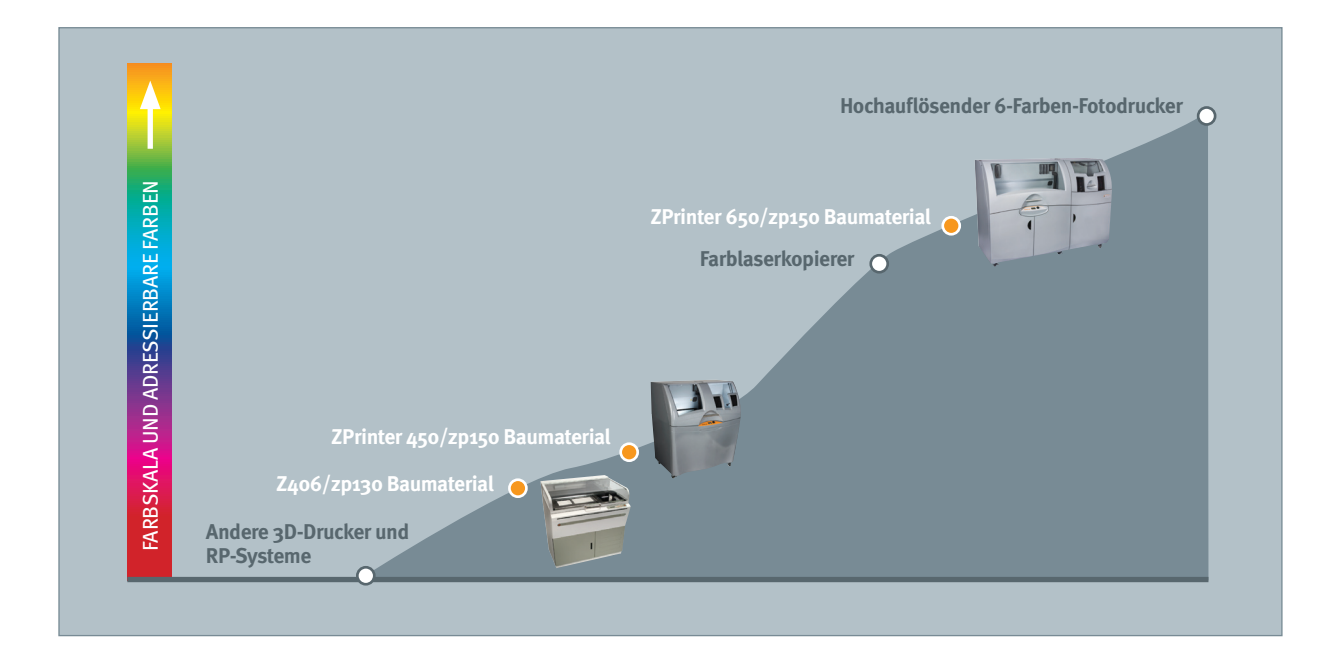

Für den Farbdruck benötigt die ZPrint-Software eine Datei, die neben den Geometrieinformationen auch Farbinformationen enthält. Da das .STL-Dateiformat keine Farbe unterstützt, werden verschiedene andere Dateiformate akzeptiert: .3DS, .WRL (VRML), .PLY, .ZPR und andere Formate, die Farbinformationen enthalten. Mit der Software ZEdit™ Pro der Z Corporation können Sie 3D-Modelldateien Farben, farbige Texturen und Beschriftungen hinzufügen. Die Betriebskosten für den Farbdruck sind überraschend niedrig. Der ZPrinter färbt nur die Mantelfläche eines Objekts ein und verbraucht nicht unnötig Tinte für die Innenseiten.

Wir haben viel in Forschung und Entwicklung investiert, um die Palette (Skala) der verfügbaren Farben zu maximieren. Wie Abbildung 6 zeigt, wurde das Farbrepertoire des ZPrinter seit der Einführung des 3D-Farbdrucks im Jahr 2000 ständig erweitert. Heute kann der ZPrinter 90 Prozent der Farben in der Adobe® Photoshop-Palette erzeugen – und als einziges Gerät jede beliebige Farbkombination auf ein einzelnes Objekt drucken.

Dank dieser zentralen technologischen Entscheidungen konnten wir unser Ziel erreichen und realistische 3D-Druckfunktionen für jeden Designer oder Ingenieur bereitstellen.

#### **ZUSAMMENFASSUNG**

Unsere wohl überlegten technologischen Entscheidungen der vergangenen eineinhalb Jahrzehnte haben dafür gesorgt, dass Sie und alle anderen Designer und Ingenieure die Möglichkeit haben, rasch und kostengünstig realistische 3D-Modelle zu erzeugen.

Dank dieses On-demand-Zugriffs können Sie Ihre Designs verbessern und Ihre Produkte schneller als je zuvor auf den Markt bringen.

Und dabei ist die 3D-Drucktechnologie noch nicht einmal auf ihrem Höhepunkt angelangt. Ganz im Gegenteil, der 3D-Druck entwickelt sich parallel zum 2D-Druck und wird immer schneller, einfacher und kostengünstiger. Angesichts unserer bisherigen Erfolge sind wir fest entschlossen, diese Entwicklung auch weiterhin aktiv voranzutreiben.

# 3D-Druck: Eine Welt voller Möglichkeiten

Vielseitigkeit. Trainer erwarten sie von ihren Spielern. Manager erwarten sie von ihren Mitarbeitern.

Organisationen erwarten sie von ihren Geräten. Mit seiner Geschwindigkeit, Präzision, Erschwinglichkeit und Farbfähigkeit sowie der großen Auswahl von Materialien und Infiltrationslösungen stellt der ZPrinter eine vielseitige Lösung für eine breite Palette von 3D-Druckanwendungen dar:

- Konzepte und funktionsfähige Prototypen
- FEA-Studien
- Verpackungsentwicklung
- Gesprächsgruppenmodelle
- Verkaufshilfen
- Formenbau für Metallguss
- Modellbau für Feinguss
- Gummiartige Teile

Außer in der Fertigung wird der 3D-Druck auch in vielen anderen Bereichen eingesetzt:

- Architektur, Hochbau und Konstruktion (AHK)
- Ausbildung
- Geographische Informationssysteme (GIS)
- Gesundheitswesen
- Unterhaltung
- Kunst und Denkmalpflege

In der Regel ergeben sich in den Organisationen vielfältige Einsatzmöglichkeiten für die inhärent vielseitige Methode des ZPrinter, loses Pulver zu massiven Teilen zu binden. Je mehr Sie ihn nutzen, desto höher ist der Ertrag Ihrer Investition, die Sie zumeist außerdem in die Lage versetzt, in kürzerer Zeit höherwertige Produkte auf den Markt zu bringen.

#### **Über Z Corporation**

Z Corporation stellt Produkte für Benutzer her, die 3D-Daten mit einzigartiger Geschwindigkeit, Benutzerfreundlichkeit und Vielseitigkeit zu einem erschwinglichen Preis erfassen, bearbeiten und drucken möchten. Hierzu zählen die weltweit schnellsten hochauflösenden 3D-Drucker, mit denen aus digitalen Daten physische, mehrfarbige 3D-Modelle gefertigt werden können. Des Weiteren bietet Z Corporation einzigartige tragbare 3D-Scanner, die 3D-Oberflächen in Echtzeit digitalisieren. Dank der Technologie von Z Corporation sind eine Vielzahl von Anwendungen in den Bereichen Fertigung, Architektur, Bauwesen, Reverse Engineering, Geo-Informationssysteme (GIS), Medizin und Unterhaltung möglich.

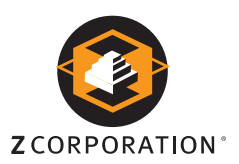

# Hauptniederlassung

Z Corporation 32 Second Avenue Burlington, MA 01803 USA +1 781 852 5005

**www.zcorp.com**

©2009 Z Corporation. Z Corporation und das Logo sind Marken der Z Corporation. Alle weiteren Unternehmens- und Produktnamen sind angemeldete oder eingetragene Marken ihrer jeweiligen Inhaber.